## 个性凸现的动画特技效果 PDF转换可能丢失图片或格式,建

## https://www.100test.com/kao\_ti2020/253/2021\_2022\_\_E4\_B8\_AA\_ E6\_80\_A7\_E5\_87\_B8\_E7\_c97\_253804.htm Photoshop

Photoshop

C Builder ScanLine  $\mathbb C$ 

Builder et al. Alian state of the state of the state of the state of the state of the state of the state of the

## R G B

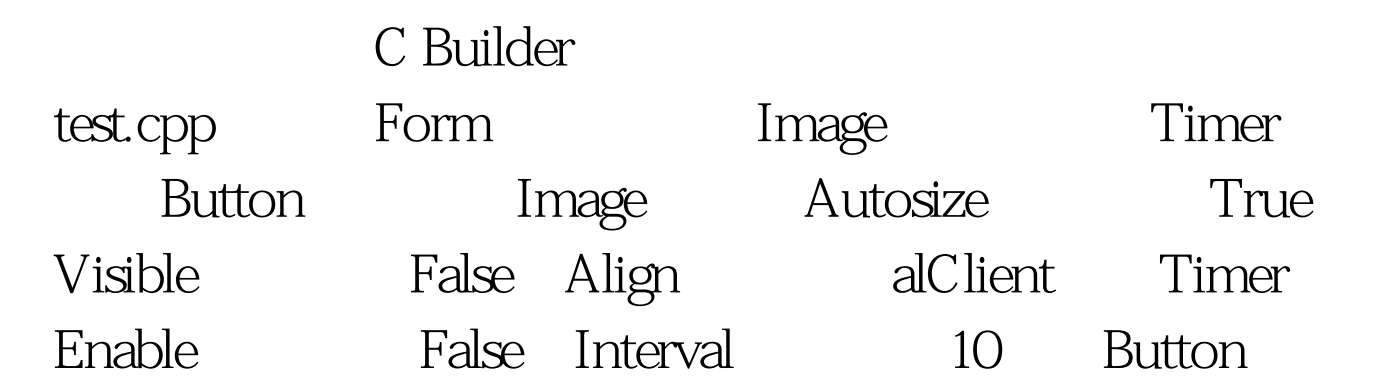

Caption "

## $\epsilon$  and  $\epsilon$  test.hysically the test.hysically the  $\epsilon$

: void softdowncolor(TImage \*Bp,int step). //

```
void softflt(TImage *Bp). //
```
softdowncolor step

test.cpp : void softdowncolor(TImage \*Bp,int step)

{ BYTE \*ptr. int i,j. int color.

Bp->Picture->Bitmap->PixelFormat=pf24bit. for(i=0.iHeight.i ){ ptr=(BYTE \*)Bp->Picture->Bitmap->ScanLine[i]. for(j=0.jWidth\*3.j =3){ color=ptr[j 2]. color-=step. if(color ptr[j  $2$  = color. color=ptr[j 1]. color-=step. if(color ptr[j 1] = color. color=ptr[j]. color-=step. if(color ptr[j]=color. } } } void softflt(TImage \*Bp) { int Div=100. int temp[3]. int flt[9]={10,10,10,10,20,10,10,10,10}. BYTE \*ptr,\*ptru,\*ptrm,\*ptrd. int i,j,k,m. Bp->Picture->Bitmap->PixelFormat=pf24bit. for( $k=1$ .kPicture->Bitmap->Height-1).k ) { ptr=(BYTE \*)Bp->Picture->Bitmap->ScanLine[k]. ptrm=(BYTE \*)Bp->Picture->Bitmap->ScanLine[k]. ptru=(BYTE \*)Bp->Picture->Bitmap->ScanLine[k-1]. 100Test

www.100test.com